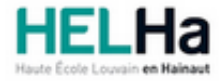

Haute École Louvain en Hainaut [www.helha.be](http://www.helha.be)

# Bachelier en Agronomie orientation TA

**HELHa Campus Montignies** 136 Rue Trieu Kaisin 6061 MONTIGNIES-SUR-SAMBRE

Tél : +32 (0) 71 15 98 00 Fax : Mail : agro.montignies@helha.be

## **1. Identification de l'Unité d'Enseignement**

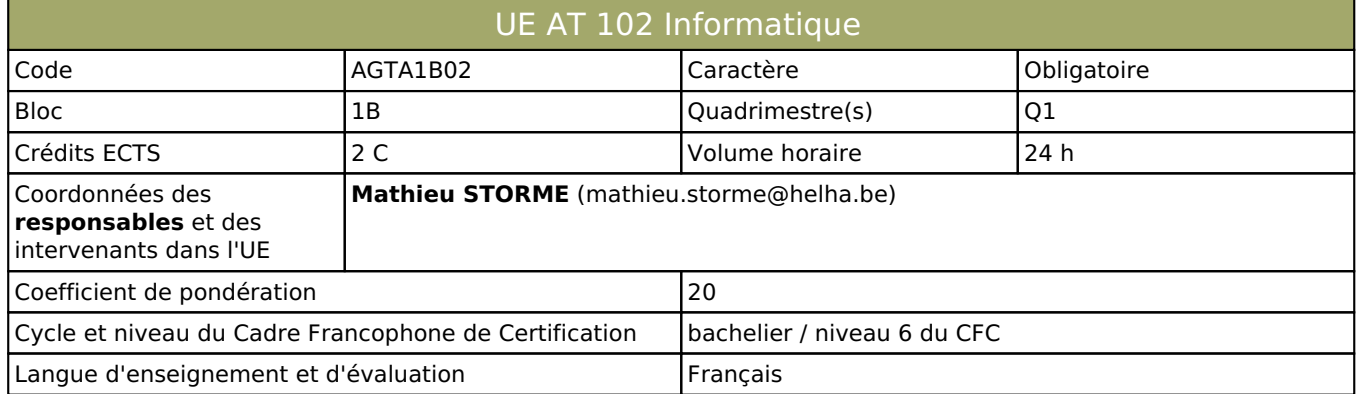

# **2. Présentation**

## *Introduction*

L'apprentissage dispensé lors des cours de travaux pratiques en informatique ont pour objectif de founir aux étudiants les outils nécessaires à l'utilisation des logiciels de type tableur, traitement de texte et de présentation. L'étude de ces logiciels se réalise à partir d'exercices basés sur des cas pratiques rencontrés lors des études ou dans différents secteurs d'emploi des étudiants

Au terme de l'apprentissage, l'étudiant sera capable de :

- gérer correctement des dossiers et des fichiers au moyen d'un système d'exploitation ;

- de réaliser un document, court ou long, de manière structurée et professionnelle ;

- d'organiser des tableaux de données, d'utiliser des fonctions, des formules, des tests logiques et de réaliser des présentations graphiques.

- de réaliser à l'aide de Microsoft PowerPoint un court support de présentation.

#### *Contribution au profil d'enseignement (cf. référentiel de compétences)*

Cette Unité d'Enseignement contribue au développement des compétences et capacités suivantes :

#### *Acquis d'apprentissage visés*

I. Au terme de l'unité d'enseignement, il est attendu que l'étudiant, individuellement, soit capable de gérer correctement des dossiers et des fichiers au moyen d'un système d'exploitation.

II. Au terme de l'unité d'enseignement, il est attendu que l'étudiant, individuellement, soit capable - d'utiliser les fonctionnalités essentielles du logiciel Word, des manipulations de base aux fonctions plus avancées.

- de concevoir un document, court ou long, de manière professionnelle avec le logiciel Word.

III. Au terme de l'unité d'enseignement, il est attendu que l'étudiant, individuellement, soit capable

- d'utiliser les fonctionnalités essentielles du logiciel Excel, des manipulations de base aux fonctions plus avancées

- de produire ou de modifier un document Excel de manière professionnelle.

IV. Au terme de l'unité d'enseignement, il est attendu que l'étudiant, individuellement, soit capable - d'utiliser les fonctionnalités essentielles du logiciel PowerPoint en étant capable de formaliser un bref support de présentation à l'aide de ce logiciel.

#### *Liens avec d'autres UE*

Prérequis pour cette UE : aucun Corequis pour cette UE : aucun

# **3. Description des activités d'apprentissage**

Cette unité d'enseignement comprend l(es) activité(s) d'apprentissage suivante(s) :

#### *Contenu*

1) Word 2016 2) Excel 2016 3) PowerPoint 2016

#### *Démarches d'apprentissage*

L'enseignement des différents logiciels sera réalisé **en autonomie et à distance**. Chaque semaine, tout étudiant inscrit à ce cours recevra une capsule vidéo reprenant les informations utiles afin de réaliser des exercices de mises en situation proposés. **Ces exercices seront à réaliser de manière autonome durant la semaine**. Une capsule vidéo expliquant la résolution des exercices sera envoyée à chaque étudiant en fin de semaine. **Différentes séances de questions/réponses seront organisées en présentiel** à des fréquences déterminées .

## *Dispositifs d'aide à la réussite*

Exercices sur plateforme Connect ED; Exercices et tutoriels en ligne; Examens des années précédentes; Séance questions-réponses.

#### *Sources et références*

COLLECTIF (Auteur), Word 2016, Coll. « Par l'exemple », Editions ENI, St Herblain, 2015. HERVO C. (dir.), Excel 2016, Coll. « Par l'exemple », Editions ENI, St Herblain, 2015. GRIS M., PowerPoint 2016, Coll. « Par l'exemple », Editions ENI, St Herblain, 2015

#### *Supports en ligne*

Les supports en ligne et indispensables pour acquérir les compétences requises sont :

Activités sur Connect ED Manuels Logiciels Sites internet

# **4. Modalités d'évaluation**

#### *Principe*

- Evaluation sur ordinateur et organisée hors session la partie Word et PowerPoint représente 50 % de la note. Cette partie du cours est elle même pondérée de la manière suivante : 20% PowerPoint et 40% Word. La partie Excel représente 50 % de la note
- Dans le cas où l'étudiant(e) recevrait **une note inférieure à 8/20 à une partie de l'UE**, **la note la plus basse obtenue dans l'une des parties serait reprise comme note finale de l'unité d'enseignement.**

## *Pondérations*

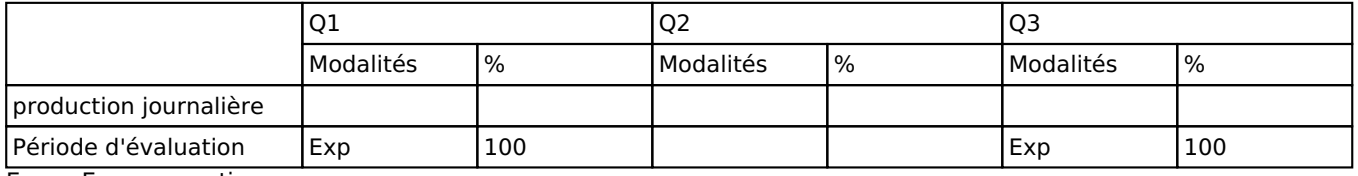

Exp = Examen pratique

#### *Dispositions complémentaires*

En cas d'échec lors d'une session d'examen, seule la ou les parties de l'activité d'enseignement( Excel ou/et Word-PWP) en échec sont à représenter.

Les étudiants ayant déjà acquis une partie de la matière l'année précédente en sont dispensés.

En cas d"absence jusitifié à l'examen hors session, une date de passage de l'examen sera proposée à l'étudiant ( en session ou hors session).

#### Référence au RGE

En cas de force majeure, une modification éventuelle en cours d'année peut être faite en accord avec le Directeur de département, et notifiée par écrit aux étudiants. (article 67 du règlement général des études 2021-2022).